# **VISUAL MODFLOW FLEX** / *6.0*

A **Visual MODFLOW Flex** izgalmas eszközöket és hatékonyságnövelő opciókat kínál a komplex szivárgáshidraulikai és transzportmodellek építéséhez. Az **6.0** verzióban még több eszköz és vizuális képesség áll rendelkezésre.

#### **MODFLOW-USG munkafolyamat fejlesztések**

- Nem-strukturált MODFLOW-USG modelleknek a strukturált véges differencia modellekkel azonos munkafolyamat szerinti felépítése:
	- o Modellezési célok definiálása
	- o Modelltulajdonságok meghatározása
	- o Peremfeltételek hozzárendelése
	- o ZoneBudget zónák definiálása
	- o Részecskék hozzáadása

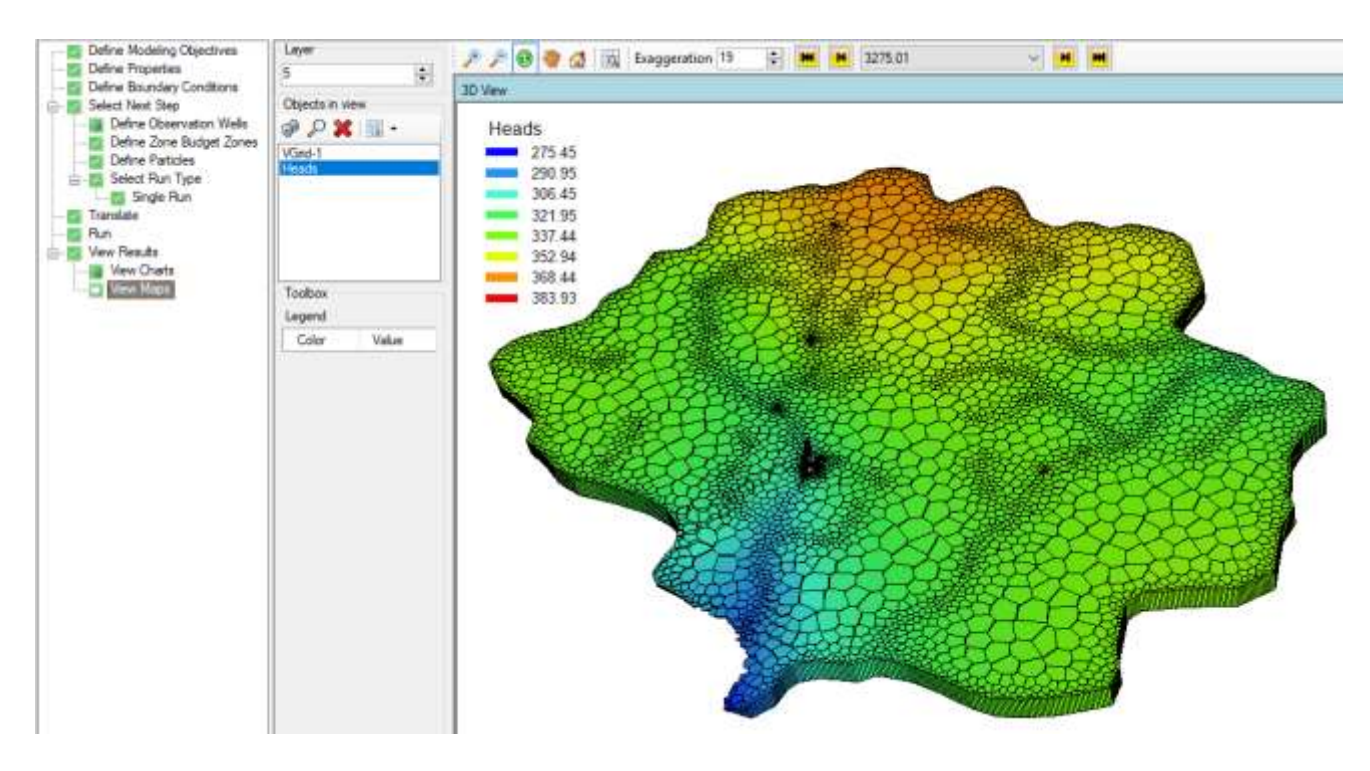

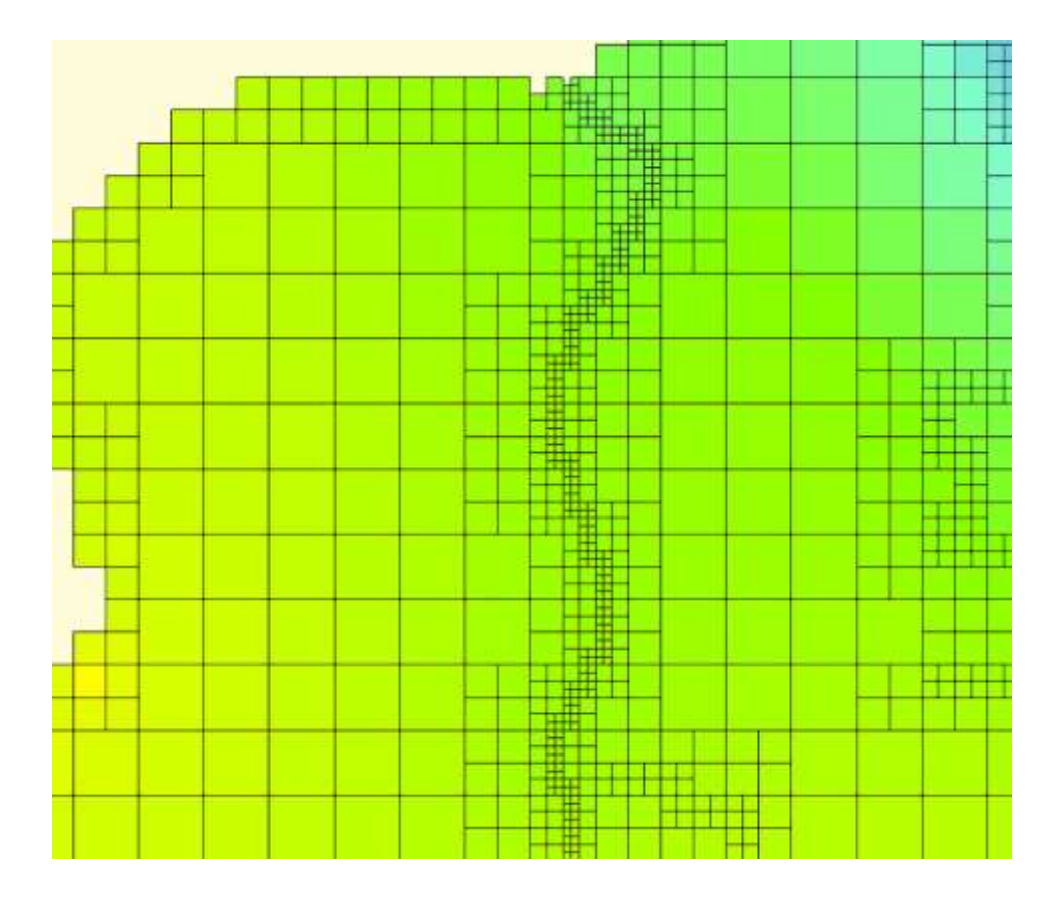

- Vertikális rétegfinomítás a nem-strukturált rácsok létrehozásakor.
- Haladó modell-fordítási beállítások a szimulációs lehetőségek rugalmasabb meghatározása érdekében.
- A MODFLOW-USG Ghost Node Correction (GNC) csomagjának támogatása.
- A Flex 6.0 verziója a MODFLOW-USG v.1.4 verziót, a USGS legújabb hivatalos verzióját tartalmazza.

#### **Részecskekövetés**

 $\bullet$  A mod-PATH3DU v3.0<sup>1</sup> részecskekövető modul támogatása: részecskekövetés a nem-strukturált (MODFLOW-USG) modellekben.

<sup>&</sup>lt;u>.</u><br><sup>1</sup> A mod-PATH3DU ingyenes modult, melyet az S.S. Papadoupulos, Inc. (SSPA) fejleszt, az <u>[SSPA weboldaláról](http://sspa.com/software/mod-path3du)</u> kell letölteni és telepíteni.

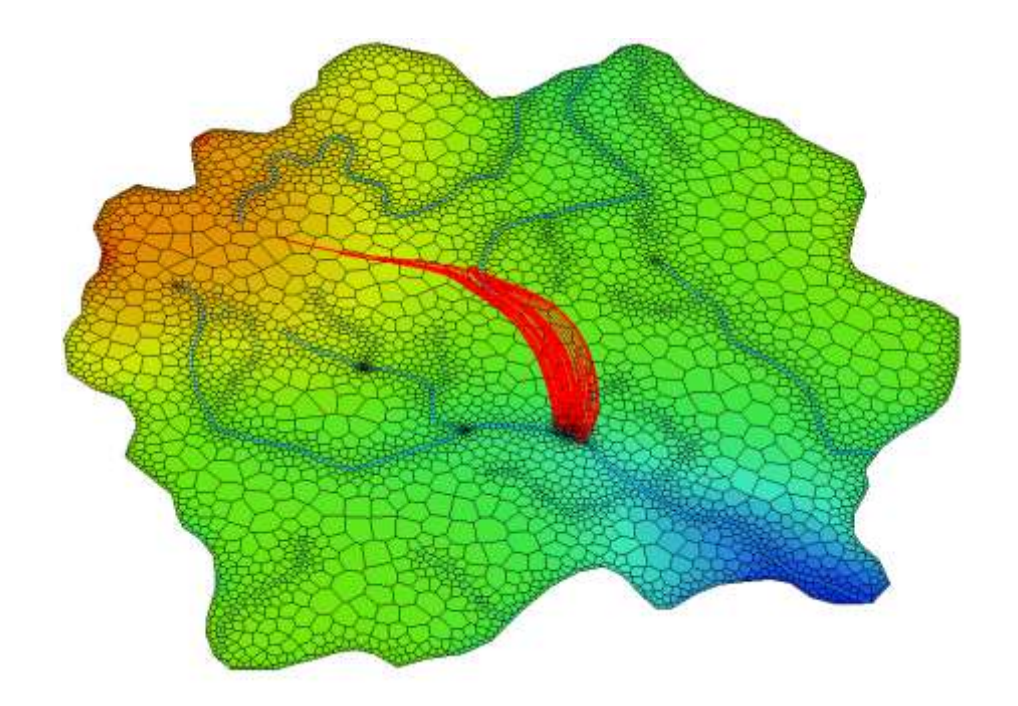

- Fejlett részecskekövetési lehetőségek:
	- o Külön követhető és megjeleníthető részecske-csoportok
	- o Eltérő indítási idők a részecske-csoportokra
	- o Részecskehelyek definiálása meglévő pont, törtvonal, zárt-törtvonal (poligon) és kút objektumok alapján.

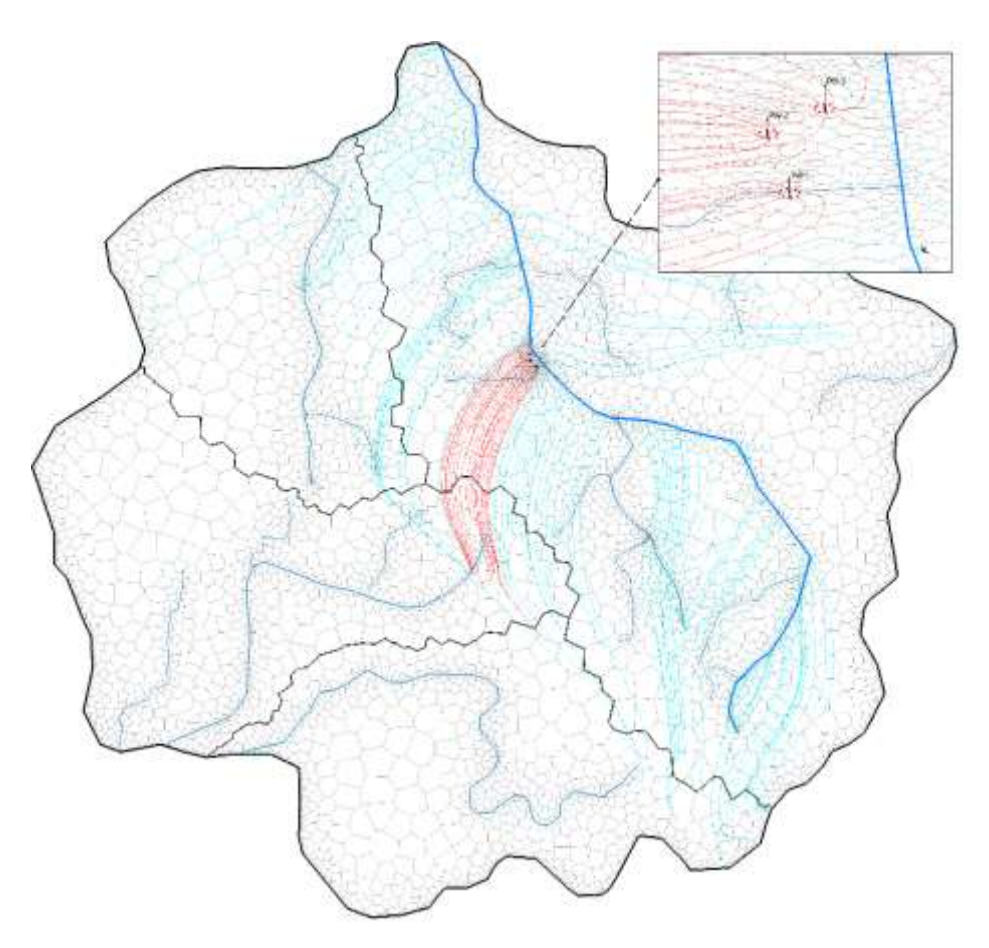

- o Részecskék hozzáadása a véges differencia modellek szelvény nézeteiben (oszlop v. sor)
- o Részecskeszintek meghatározása réteg-, felület- vagy konstans szintek alapján

# **ZoneBudget javítások**

ZoneBudget támogatás a nem-strukturált MODFLOW-USG modellekben is.

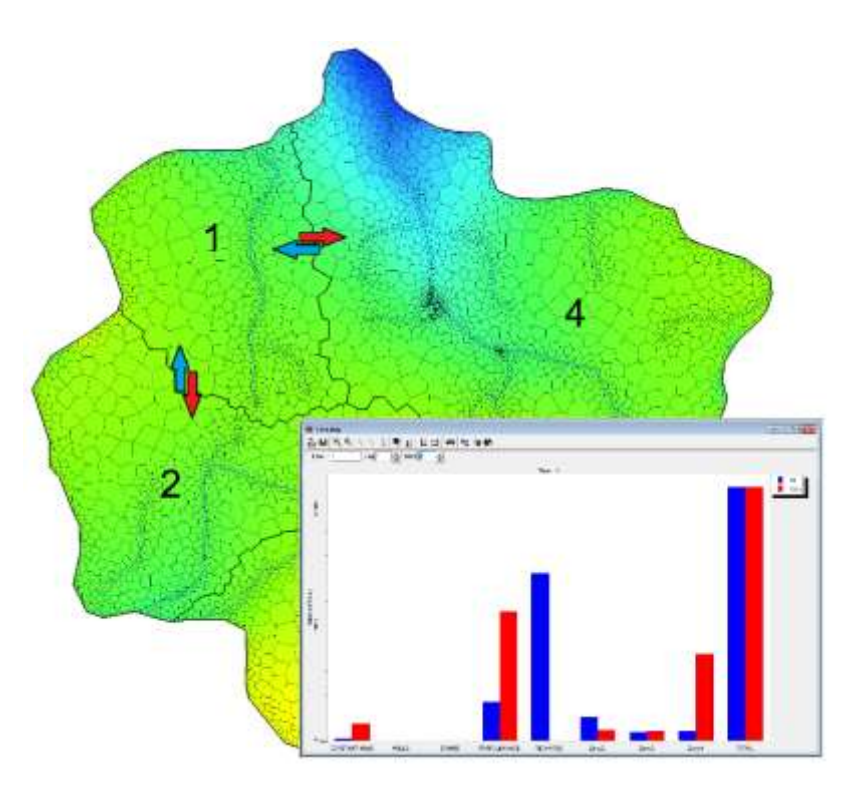

 Pont, törtvonal, zárt-törtvonal (poligon) objektumok használata a ZoneBudget zónák meghatározásához. A zónák meghatározhatók közvetlenül az adatmezők attribútumai alapján is.

# **Megjelenítés és beállítások**

- Sebességvektorok megjelenítése véges-differencia és nem-strukturált modellekben:
	- o sebességvektorok síkban

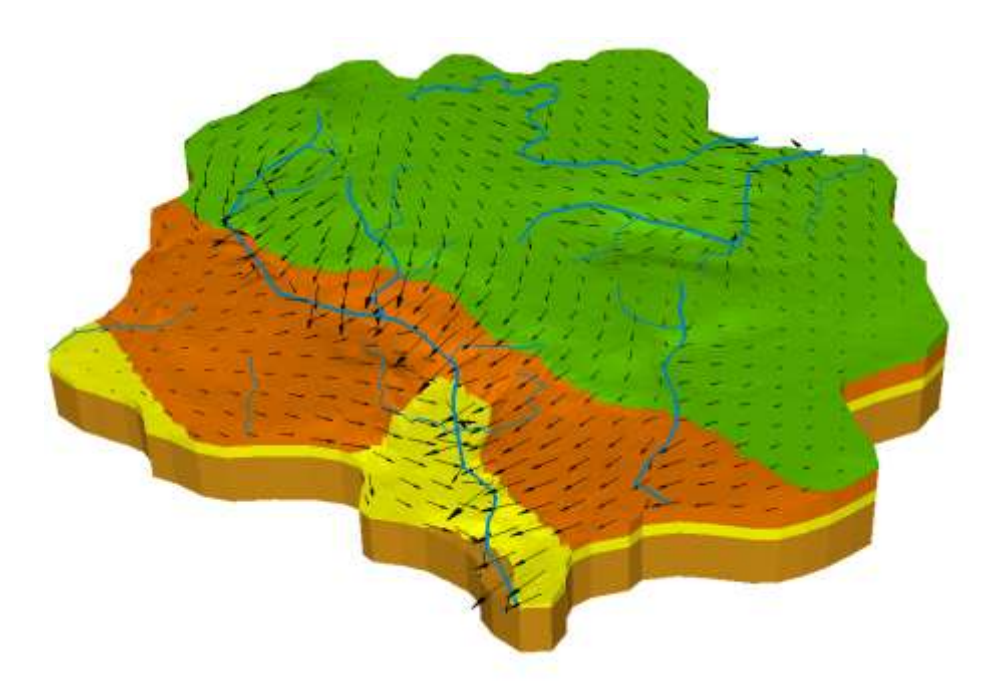

o síkon kívüli vektorok színtérképe

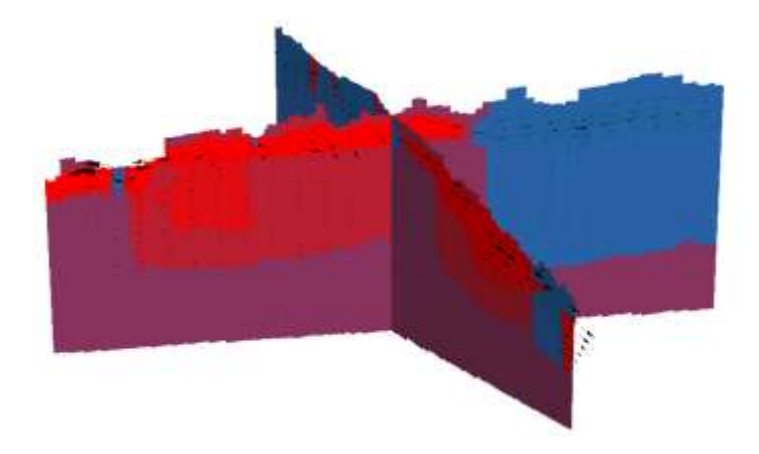

- o átlag vagy Darcy-sebességek megjelenítése (összes v. síkban), vagy irányok megjelenítése
- Vonalas objektumok definiálása, melyek mentén megjeleníthetők a nem-strukturált modellszelvények, és ábrázolhatók a modelltulajdonságok és a modelleredmények.
- Több cellafelügyelő (*Cell Inspector*) elem: réteg/modell tető és alsó szintje, átlagos/Darcy sebességek és azok X-, Y- és Z-komponenseinek értéke.
- Rétegfelületek (*Horizon*) létrehozásakor, 3D elő-nézetben megtekinthető, hogy miként fognak érvényesülni a rétegfelület szabályok.

#### **Csomagok, tulajdonságok és peremfeltételek**

- A mező-kalkulátor/képletszerkesztő a következőkkel egészült ki:
	- o cella-geometria változók: cella alja (\$BOT), modell alja (\$MBOT), cella vastagság (\$DZ), cella szélesség (\$DX) és cella hosszúság (\$DY)
	- o további függvények: LOG, LOG10, NOT, ABS, DOT
- Modelltulajdonságok (szivárgáshidraulikai / transzport) és peremfeltételek másolása rétegből, sorból, oszlopból más rétegbe, sorba vagy oszlopba.
- Cellaszerkesztés (aktív/ inaktív, zóna büdzsé) sor/oszlop nézetekben.

#### **Adatimport/export**

- Elosztott (*Distributed*) tulajdonságok importálása Visual MODFLOW Classic modellekből.
- Pont, törtvonal és zárt-törtvonal (poligon) adatok importálásakor forrásadat-mező használata az objektum szintjének kiosztásához.
- A modelleredmények (nyomás, leszívás, sebesség és koncentráció) exportálása text fájlba.
- Kontúrok exportálása törtvonal shapefájlba.

# **Használhatósági és egyéb fejlesztések**

- A figyelőkutak önálló csoportokként definiálhatók.
- Teljesítménynövekedés a nagy projektek megnyitása és bezárása során.
- Az "Output Control" fájl fordítása támogatja a kulcsszavakat vagy a kódokat, és a MODPATH és a mod-PATH3Du támogatása érdekében, a sztenderd vagy kompakt büdzsé formátumokat.
- A modellfuttatás lépésnél a megnyitható fájlok listája kiegészült az MT3DMS és RT3D kimeneti fájlokkal (.OT).